# **CSE 114A Foundations of Programming Languages**

#### *Environments and closures*

*Based on course materials developed by Nadia Polikarpova and Owen Arden*

## Roadmap

#### **Past weeks:**

• How do we *use* a functional language?

#### **Next weeks:**

- How do we *implement* a functional language?
- … in a functional language (of course)

#### **WHY??**

- *Master* the concepts of functional languages by implementing them!
- *Practice* problem solving using Haskell

#### **This week: Interpreter**

- How do we *evaluate* a program given its abstract syntax tree (AST)?
- How do we *prove properties* about our interpreter (e.g. that certain programs never crash)?

# The Nano Language

Features of Nano:

- 1. Arithmetic expressions
- 2. Variables and let-bindings
- 3. Functions
- 4. Recursion

## Reminder: Calculator

Arithmetic expressions:

 $e$  ::= n  $\vert$  e1 + e2  $\vert$  e1 - e2  $|$  e1  $*$  e2

Example:

4 + 13

 $\Rightarrow$  17

## Reminder: Calculator

Haskell datatype to *represent* arithmetic expressions:

**data** Expr = Num Int | Add Expr Expr | Sub Expr Expr | Mul Expr Expr

Haskell function to *evaluate* an expression:

```
eval :: Expr \rightarrow Inteval (Num n) = n
eval (Add e1 e2) = eval e1 + eval e2
eval (Sub e1 e2) = eval e1 - eval e2
eval (Mul e1 e2) = eval e1 * eval e2
```
## Reminder: Calculator

Alternative representation:

**data** Binop = Add | Sub | Mul

**data** Expr = Num Int *-- number* | Bin Binop Expr Expr *-- binary expression*

Evaluator for alternative representation:

 $eval :: Expr \rightarrow Int$  $eval (Num n) = n$ eval (Bin Add e1 e2) = eval e1 + eval e2 eval (Bin Sub e1 e2) = eval e1 - eval e2 eval (Bin Mul e1 e2) = eval e1  $*$  eval e2

# The Nano Language

Features of Nano:

- 1. Arithmetic expressions **[done]**
- 2. Variables and let-bindings
- 3. Functions
- 4. Recursion

Let's add variables and **let** bindings!

$$
e ::= n | x
$$
  
\n $| e1 + e2 | e1 - e2 | e1 * e2$   
\n $| let x = e1 in e2$ 

Example:

 $let x = 4 + 13 in -17$  $let y = 7 - 5 in -2$  $x * y$ 

 $\Rightarrow$  34

Haskell representation:

**data** Expr = Num Int *-- number* | ??? *-- variable* | Bin Binop Expr Expr *-- binary expression* | ??? *-- let expression*

- 
- 
- 
- 

```
type Id = String
```

```
data Expr = Num Int														--	number
           										| Var Id															--	variable
           										| Bin Binop Expr Expr		--	binary	expression
           | Let Id Expr Expr -- Let expression
```
- 
- 
- 
- 

Haskell function to *evaluate* an expression:

```
eval :: Expr -> Int
eval (Num n) = neval (Var x) = ???
```
...

#### **type** Id = String **data** Expr = Num Int -- number How do we evaluate a variable? ession We have to remember which *value* it was bound to!Haskell function eval :: Exp eval (Num  $eval (Var x)$  $=$  ???

...

## Environment

An expression is evaluated in an **environment**, which maps all its *free variables* to *values*

Examples:

 $x * y$  $=[x:17, y:2]=34$ 

- How should we represent the environment?
- Which operations does it support?

 $x * y$  $=[x:17] \Rightarrow$  Error: unbound variable y

```
x * (let y = 2 in y)=[x:17]=> 34
```
What does this evaluate to?  $*$ 

 $let x = 5 in$  $let y = x + z in$  $let z = 10 in$ y  $\bigcirc$  (A) 15  $\bigcirc$  (B) 5

- (C) Error: unbound variable x
- (D) Error: unbound variable y  $\left( \right)$

(E) Error: unbound variable z  $\left( \quad \right)$ 

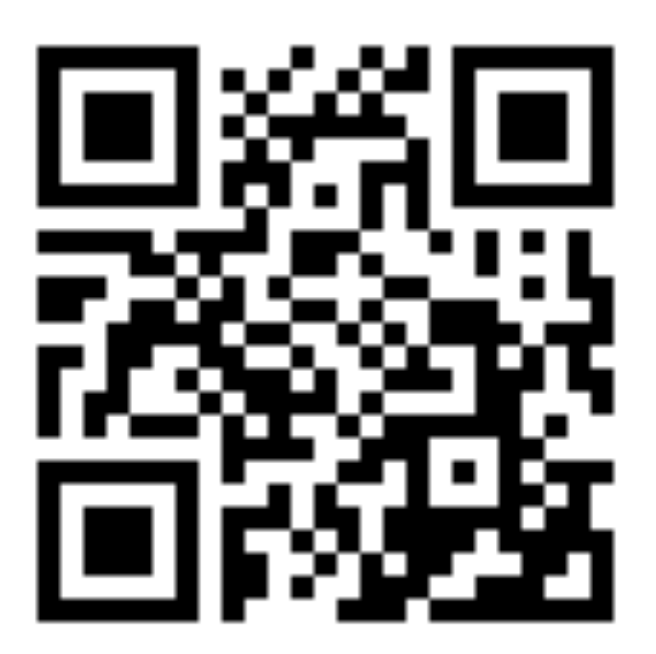

#### http://tiny.cc/cse116-vars-ind

What does this evaluate to?  $*$ 

 $let x = 5 in$  $let y = x + z in$  $let z = 10 in$ y  $\bigcirc$  (A) 15  $\bigcirc$  (B) 5

- (C) Error: unbound variable x  $( )$
- (D) Error: unbound variable y  $\left( \right)$

(E) Error: unbound variable z  $\left( \quad \right)$ 

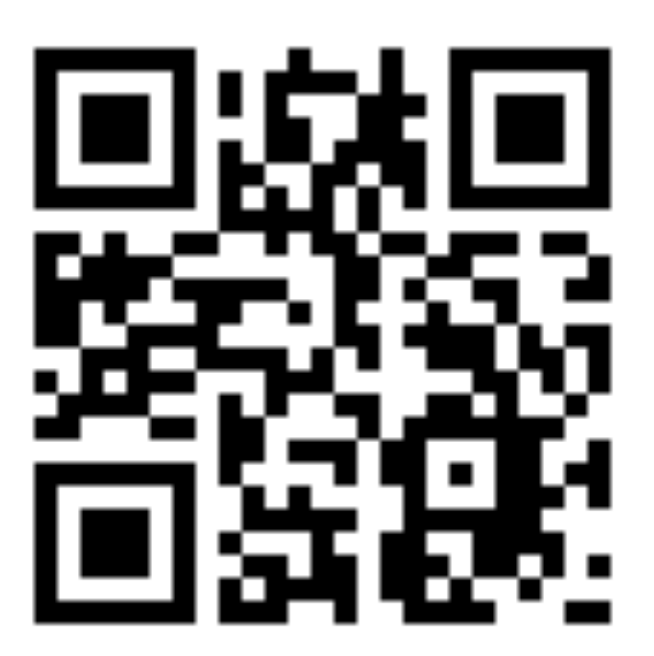

http://tiny.cc/cse116-vars-grp

## Environment: API

```
To evaluate let \times = e1 in e2 in env:
```
- evaluate  $e2$  in an extended environment  $env + [x:v]$
- where V is the result of evaluating e1

To evaluate x in env:

**• lookup** the most recently added binding for x

```
type Value = Int
```

```
data Env = ... --	representation	not	that	important
```

```
--	|	Add	a	new	binding
add \cdot: Id -> Value -> Env -> Env
```

```
--	|	Lookup	the	most	recently	added	binding
lookup	:: Id -> Env -> Value
```
## Evaluating expressions

Back to our expressions… now with environments!

**data** Expr = Num Int *-- number* | Var Id *-- variable* | Bin Binop Expr Expr *-- binary expression* | Let Id Expr Expr -- Let expression

## Evaluating expressions

Haskell function to *evaluate* an expression:

```
eval :: Env -> Expr -> Value
eval env (Num n) = n
eval env (Var x) = lookup x env
eval env (Bin op e1 e2) = f v1 v2
 		where
    v1 = eva1 env e1
    v2 = eva1 env e2
    f = \cose op of
          Add \rightarrow (+)Sub \rightarrow (-)
          Mul \rightarrow (*)
eval env (Let x e1 e2) = eval env' e2
  		where
    v = eval env e1env' = add \times v env
```
Nano expression

```
let x = 1 inlet y = (let x = 2 in x) + x inlet x = 3 inx + y
```
is represented in Haskell as:

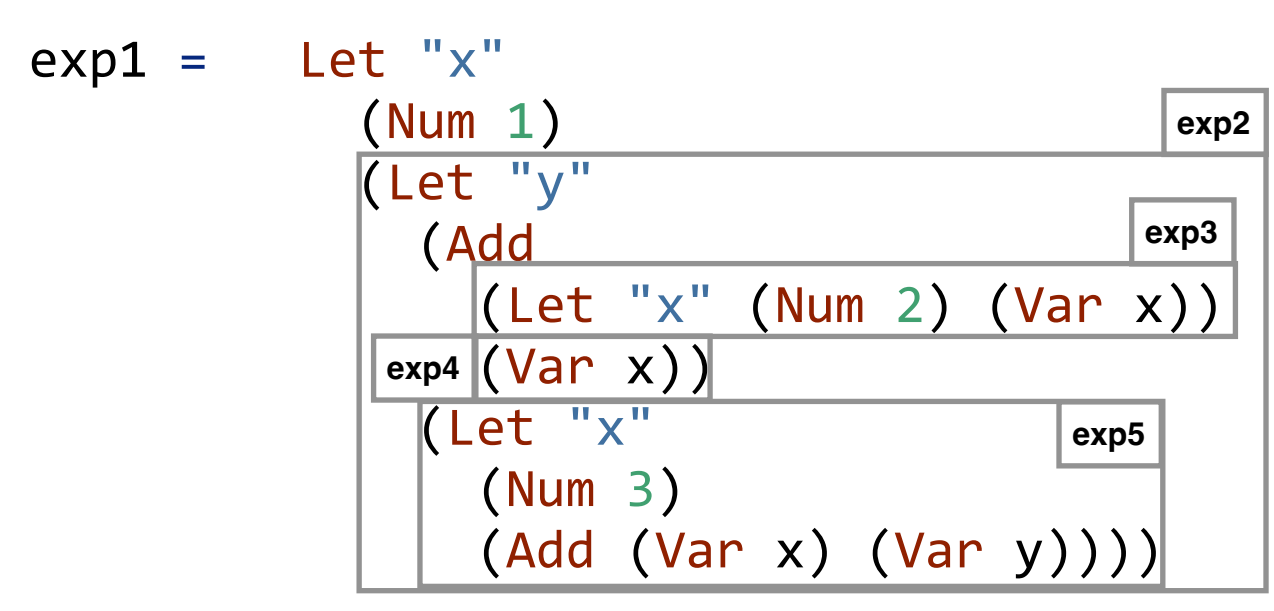

eval [] exp1 => eval [] (Let "x" (Num 1) exp2) => eval [("x",eval [] (Num 1))] exp2 => eval [("x",1)] (Let "y" (Add exp3 exp4) exp5) => eval [("y",(eval [("x",1)] (Add exp3 exp4))), ("x",1)] exp5 => eval [("y",(eval [("x",1)] (Let "x" (Num 2) (Var "x")) + eval [("x",1)] (Var "x"))), ("x",1)] exp5 => eval [("y",(eval [("x",2), ("x",1)] (Var "x") *-- new binding for x* + 1)), ("x",1)] exp5 => eval [("y",(2 *-- use latest binding for x*  + 1)), ("x",1)] exp5 => eval [("y",3), ("x",1)] (Let "x" (Num 3) (Add (Var "x") (Var "y")))

=> eval [("y",3), ("x",1)] (Let "x" (Num 3) (Add (Var "x") (Var "y"))) => eval [("x",3), ("y",3), ("x",1)] *-- new binding for x* (Add (Var "x") (Var "y")) => eval [("x",3), ("y",3), ("x",1)] (Var "x") + eval [("x",3), ("y",3), ("x",1)] (Var "y") => 3 + 3 => 6

Same evaluation in a simplified format (Haskell Expr terms replaced by their "prettyprinted version"):

```
eval \lceil\{let x = 1 in let y = (let x = 2 in x) + x in let x = 3 in x + y\}\Rightarrow eval \lceil x:(eval \rceil 1)]
                   \{let \ y = (let \ x = 2 \ in \ x) + x \ in \ let \ x = 3 \ in \ x + y\}\Rightarrow eval [x:1]\{let \ y = (let \ x = 2 \ in \ x) + x \ in \ let \ x = 3 \ in \ x + y\}=>	eval	[y:(eval	[x:1]	{(let	x	= 2 in	x)	+	x}),	x:1]	
                                                         \{let x = 3 in x + y\}\Rightarrow eval [y:(eval [x:1] \{let x = 2 in x\} + eval [x:1] \{x\}), x:1]\{let x = 3 in x + y\}									--	new	binding	for	x:
\Rightarrow eval [y:(eval [x:2,x:1] {x} \qquad + eval [x:1] {x}), x:1]
                                                         \{let x = 3 in x + y\}				--	use	latest	binding	for	x:
\Rightarrow eval [y: ( \qquad \qquad 2 \qquad \qquad + eval [x:1] \{x\}, x:1]
                                                         \{let x = 3 in x + y\}\Rightarrow eval [y:( \qquad \qquad 2 \qquad \qquad + 1) \qquad , x:1]
                                                         \{let x = 3 in x + y\} 21
```
 $+1)$  $\Rightarrow$  eval [y:(  $\overline{2}$  $\boldsymbol{\mathsf{x}}$  : 1] {let  $x = 3$  in  $x + y$ }  $\Rightarrow$  eval [y:3, x:1]  $\{let x = 3 in x + y\}$ -- new binding for x:  $\Rightarrow$  eval [x:3, y:3, x:1]  $\{x + y\}$ => eval [x:3, y:3, x:1]  $x + eval$  [x:3, y:3, x:1] y -- use latest binding for x:  $\Rightarrow$  3 + 3  $\Rightarrow$  6

## Runtime errors

Haskell function to *evaluate* an expression:

```
eval	:: Env -> Expr -> Value
eval env (Num n) = n
eval env (Var x) = lookup x env -- can fail!
eval env (Bin op e1 e2) = f v1 v2		where
    v1 = eva1 env e1
    v2 = eva1 env e2
    f = case op of
          Add \rightarrow (+)Sub \rightarrow (-)
          Mul \rightarrow (*)
eval env (Let x e1 e2) = eval env' e2
  		where
    v = eval env e1env' = add \times v env
```
How do we make sure lookup doesn't cause a run-time error?

#### Free vs bound variables

In eval env e, env must contain bindings for *all free variables* of e!

- an occurrence of x is **free** if it is not **bound**
- an occurrence of  $x$  is **bound** if it's inside e2 where  $let x = e1 in e2$
- evaluation succeeds when an expression is **closed**!

## QUIZ

 $\bigcirc$  (D) x y

Which variables are free in the expression? \*

let  $y = (\text{let } x = 2 \text{ in } x) + x \text{ in}$  $let x = 3 in$  $x + y$ (A) None  $\bigcirc$  (B) x  $\bigcirc$  (C) y

http://tiny.cc/cse116-free-ind

## QUIZ

Which variables are free in the expression? \*

let  $y = (\text{let } x = 2 \text{ in } x) + x \text{ in}$  $let x = 3 in$  $x + y$ (A) None  $\bigcirc$  (B) x  $\bigcirc$  (C) y  $\bigcirc$  (D) x y

http://tiny.cc/cse116-free-grp

# The Nano Language

Features of Nano:

- 1. Arithmetic expressions **[done]**
- 2. Variables and let-bindings **[done]**
- 3. Functions
- 4. Recursion

Let's add lambda abstraction and function application!

```
e ::= n \mid x| e1 + e2 | e1 - e2 | e1 * e2
     \vert let x = e1 in e2
     				|	\x	->	e		--	abstraction
     				|	e1	e2				--	application
```
Example:

 $let c = 42 in$  $let$  cTimes =  $\lambda x \rightarrow c * x in$ cTimes 2  $==$ > 84

Haskell representation:

**data** Expr = Num Int *-- number* | Var Id *-- variable* Bin Binop Expr Expr -- binary expression | Let Id Expr Expr | -- Let expression | ??? *-- abstraction* | ??? *-- application*

- 
- 
- 
- 
- 
- 

Haskell representation:

- **data** Expr = Num Int *-- number* | Var Id *-- variable* Bin Binop Expr Expr -- binary expression | Let Id Expr Expr *-- let expression* | Lam Id Expr *-- abstraction* | App Expr Expr *-- application*
	-
	-
	-
	-
	-
	-

Example:

```
let c = 42 inlet cTimes = \lambda x \rightarrow c * x incTimes	2
represented as:
Let "c"
```

```
		(Num 42)
		(Let "cTimes"
  (Lam "x" (Mul (Var "c") (Var "x"))))				(App	(Var "cTimes")	(Num 2)))
```
Example:

```
let c = 42 inlet cTimes = \lambda x \rightarrow c * x incTimes 2
```
How should we evaluate this expression?

```
eval []\{let c = 42 in let cTimes = \x -> c * x in cTimes 2\}\Rightarrow eval [c:42]\{let \text{ cTimes } = \{x \rightarrow c * x \text{ in cTimes } 2\}\Rightarrow eval [cTimes:???, c:42]
                                                              {C}Times 2}
```
What is the **value** of cTimes???

## Rethinking our values

**Until now:** a program *evaluates* to an integer (or fails)

```
type Value = Int
```

```
type Env = [(Id, Value)]
```

```
eval :: Env -> Expr -> Value
```
## Rethinking our values

What do these programs evaluate to?

(1)  $\chi \rightarrow 2 * x$  $=$  > ??? (2)  $let f = \x \rightarrow y \rightarrow 2^* (x + y) in$ f 5  $=$   $>$  ???

Conceptually, (1) evaluates to itself (not exactly, see later). while (2) evaluates to something equivalent to  $\y \rightarrow 2^* (5 + y)$ 

## Rethinking our values

**Now:** a program evaluates to an integer or *a lambda abstraction* (or fails)

• Remember: functions are *first-class* values

```
Let's change our definition of values!
data Value = VNum Int
              											| VLam ??? --	What	info	do	we	need	to	store?
```

```
--	Other	types	stay	the	same
type Env = [(Id, Value)]
```

```
eval :: Env -> Expr -> Value
```
## Function values

How should we represent a function value?

```
let c = 42 inlet cTimes = \lambda x \rightarrow c * x incTimes	2
```
We need to store enough information about  $c$ Times so that we can later evaluate any *application* of CTimes (like cTimes 2)!

First attempt:

**data** Value = VNum Int | VLam Id Expr *-- formal + body*

## Function values

Let's try this! eval []  $\{let c = 42 in let cTimes = \x -> c * x in cTimes 2\}$  $\Rightarrow$  eval  $[c:42]$  $\{let \text{ cTimes } = \{x \rightarrow c * x \text{ in cTimes } 2\}$  $\Rightarrow$  eval  $\lceil$  cTimes: $(\x \rightarrow x \text{ s})$ , c:42]  ${CTimes}$  2} *-- evaluate the function:*  $\Rightarrow$  eval  $\lceil$  cTimes: $(\x \rightarrow x \text{ s})$ , c:42]  $\{(\lambda x \rightarrow c * x) 2\}$  *-- evaluate the argument, bind to x, evaluate body:*  $\Rightarrow$  eval [x:2, cTimes:(\x -> c\*x), c:42]  ${c * x}$  $=$ > 42 \* 2  $=$ > 84

Looks good… can you spot a problem?

## QUIZ

What should this evaluate to? \*

```
let c = 42 inlet cTimes = \{x \rightarrow c * x \text{ in } -- but which c??\}let c = 5 incTimes 2
  (A) 84
   (B) 10
```
(C) Error: multiple definitions of c

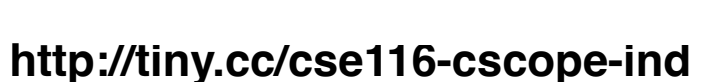

## QUIZ

What should this evaluate to? \*

```
let c = 42 inlet cTimes = \{x \rightarrow c * x \text{ in } -- but which c??\}let c = 5 incTimes 2
  (A) 84
  (B) 10
```
(C) Error: multiple definitions of c

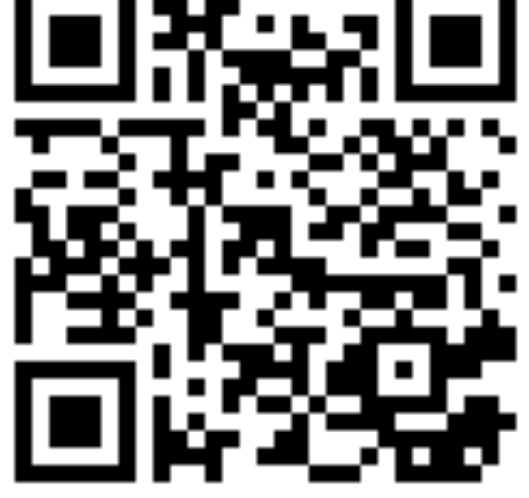

http://tiny.cc/cse116-cscope-grp

# Static vs Dynamic Scoping

What we want:

```
let c = 42 inlet cTimes = \lambda x \rightarrow c * x inlet c = 5 incTimes	2
\Rightarrow 84
```
**Lexical** (or **static**) scoping:

- each occurrence of a variable refers to the most recent binding *in the program text*
- definition of each variable is unique and known *statically*
- good for readability and debugging: don't have to figure out where a variable got "assigned"

# Static vs Dynamic Scoping

What we **don't** want:

```
let c = 42 inlet cTimes = \lambda x \rightarrow c * x inlet c = 5 incTimes	2
\Rightarrow 10
```
**Dynamic** scoping:

- each occurrence of a variable refers to the most recent binding *during program execution*
- can't tell where a variable is defined just by looking at the function body
- nightmare for readability and debugging:

# Static vs Dynamic Scoping

**Dynamic** scoping:

- each occurrence of a variable refers to the most recent binding *during program execution*
- can't tell where a variable is defined just by looking at the function body
- nightmare for readability and debugging:

```
let cTimes = \lambda x \rightarrow c * x inlet c = 5 inlet res1 = cTimes 2 in -- == 10let c = 10 inlet res2 = cfimes 2 in - == > 20!!!res2 - res1
```
## Function values

```
data Value = VNum Int
              											| VLam Id Expr --	formal	+	body
```
This representation can only implement dynamic scoping!

```
let c = 42 inlet cTimes = \{x \rightarrow c * x \text{ in } x\}let c = 5 incTimes	2
evaluates as:
   eval []
   \{let c = 42 in let cTimes = \x \rightarrow c * x in let c = 5 in cTimes 2\}
```
## Function values

```
eval []
    {let c = 42 in let cTimes = \{x \rightarrow c \times x in let c = 5 in cTimes 2}
\Rightarrow eval [c:42]\{let \text{ cTimes } = \{x \rightarrow c * x \text{ in } let \text{ c = 5 in } cTimes 2\}\Rightarrow eval \lceil cTimes:(\x \rightarrow x), c:42]
                                                             \{let c = 5 in cTimes 2\}\Rightarrow eval [c:5, cfimes: (\x \rightarrow c*x), c:42]{CTimes} 2}
\Rightarrow eval [c:5, cfimes: (\x \rightarrow c*x), c:42]\{(\x \rightarrow c * x) 2\}\Rightarrow eval \lceil x:2, c:5, cTimes: (\x \rightarrow c*x), c:42 \rceil{c * x}		--	latest	binding	for	c	is	5!
\Rightarrow 5 \ast 2
\Rightarrow \geq \geq \geq \geq \geq \geq \geq \geq \geq \geq \geq \geq \geq \geq \geq \geq \geq \geq \geq \geq \geq \geq \geq \geq \geq \geq \geq \geq \geq \geq \geq \geq \geq \geq \geq \geq
```
**Lesson learned:** need to remember what c was bound to when cTimes was defined!

• i.e. "freeze" the environment at function definition

#### Closures

To implement lexical scoping, we will represent function values as *closures*

**Closure** = *lambda abstraction* (formal + body) + *environment* at function definition **data** Value = VNum Int | VClos Env Id Expr *-- env + formal + body*

### Closures

Our example:

eval [] {**let**  $c = 42$  **in let** cTimes =  $\{x \rightarrow c * x \text{ in } \text{let } c = 5 \text{ in } \text{cfimes } 2\}$  $\Rightarrow$  eval  $[c:42]$  $\{let \text{ cTimes } = \{x \rightarrow c * x \text{ in } let \text{ c = 5 in } cTimes 2\}$  *-- remember current env:*  $\Rightarrow$  eval [cTimes:<[c:42], \x -> c\*x>, c:42]  $\{let c = 5 in cTimes 2\}$  $\Rightarrow$  eval [c:5, cTimes:<[c:42], \x -> c\*x>, c:42]  ${CTimes}$  2}  $\Rightarrow$  eval [c:5, cTimes:<[c:42], \x -> c\*x>, c:42]  $\{\langle [c:42], \ \rangle x \rightarrow c \ * \ x \rangle \ 2\}$ *--* restore env to the one inside the closure, then bind 2 to x:  $\Rightarrow$  eval  $\lceil x:2, c:42 \rceil$  ${c * x}$  $\Rightarrow$  42 \* 2  $\approx$  84

## QUIZ

Which variables should be saved in the closure environment of  $f$ ? \*

```
let a = 20 inlet f =\ x \rightarrow let y = x + 1 in
               let g = \{z \rightarrow y + z \text{ in } z\}a + g xin ...
\bigcirc (A) a
\bigcirc (B) a x
\bigcirc (C) y g
\bigcirc (D) ayg
```
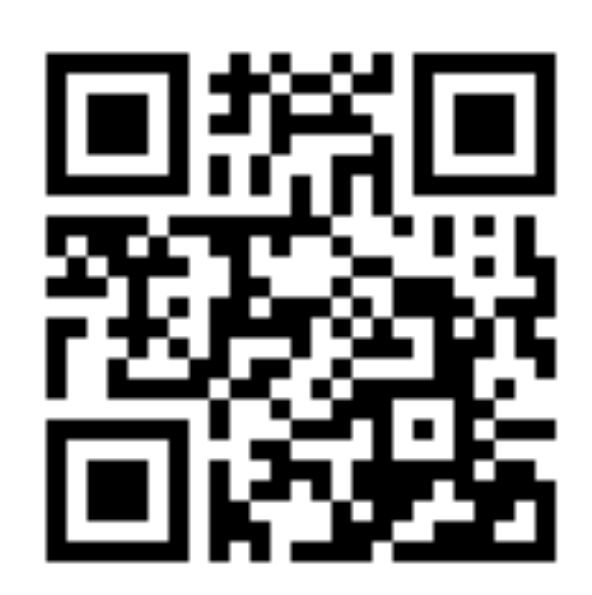

http://tiny.cc/cse116-env-ind

 $(E)$  a x y g z

## QUIZ

 $(E)$  a x y g z

Which variables should be saved in the closure environment of  $f$ ? \*

```
let a = 20 inlet f =\ x \rightarrow let y = x + 1 in
               let g = \{z \rightarrow y + z \text{ in } z\}a + g xin ...
\bigcirc (A) a
\bigcirc (B) a x
\bigcirc (C) y g
\bigcirc (D) ayg
```
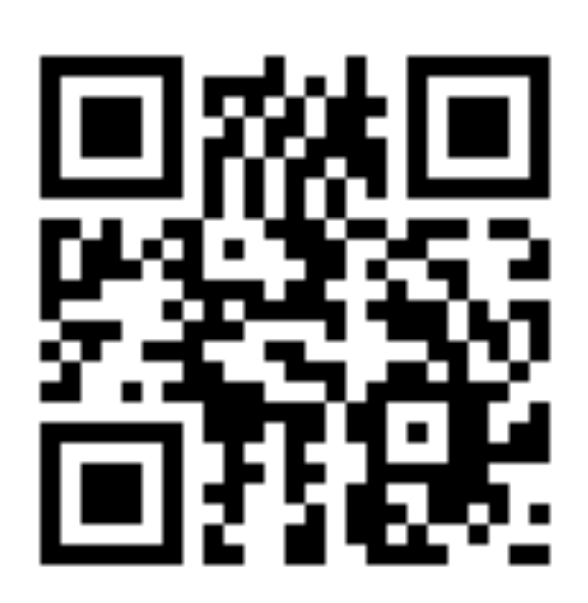

http://tiny.cc/cse116-env-grp

#### Free vs bound variables

- An occurrence of x is **free** if it is not **bound**
- An occurrence of x is **bound** if it's inside
	- $\circ$  e2 where **let**  $x = e1$  **in** e2
	- $\circ$  e where  $\chi \rightarrow e$
- A closure environment has to save *all free variables* of a function definition!

```
let a = 20 inlet f =\sqrt{x} \rightarrow \text{let } y = x + 1 \text{ in}let g = \{z \rightarrow y + z \text{ in }a + g x -- a is the only free variable!
   		in ...
```
Let's modify our evaluator to handle functions!

```
data Value = VNum Int
           											| VClos Env Id Expr --	env	+	formal	+	body
eval :: Env -> Expr -> Value
eval env (Num n) = VNum n -- must wrap in VNum now!
eval env (Var x) = lookup x env
eval env (Bin op e1 e2) = VNum (f v1 v2)
 		where
    (VNum V1) = eval env e1(VNum V2) = eval env e2f = \ldots - as before
eval env (Let x e1 e2) = eval env' e2
 		where
   v = eval env e1env' = add \times v enveval env (Lam x body) = ??? -- construct a closure
eval env (App fun arg) = ??? -- eval fun, then arg, then apply
```
Evaluating functions:

- **• Construct a closure**: save environment at function definition
- **• Apply a closure**: restore saved environment, add formal, evaluate the body

```
eval :: Env -> Expr -> Value
...
eval env (Lam x body) = VClos env x body
eval env (App fun arg) = eval bodyEnv body
 		where
    				(VClos	closEnv	x	body)	=	eval	env	fun	--	eval	function	to	closure
    vArg source the value of \mathbf{v} = eval env arg -- eval argument
    bodyEnv = add x vArg closEnv
```
Evaluating functions:

- **• Construct a closure**: save environment at function definition
- **• Apply a closure**: restore saved environment, add formal, evaluate the body

```
eval :: Env -> Expr -> Value
...
eval env (Lam x body) = VClos env x body
eval env (App fun arg) =
    let vArg = eval env arg in -- eval argument
    let (VClos closEnv x body) = (eval env fun) in				let	bodyEnv	=	add	x	vArg	closEnv	in
    eval bodyEnv body
```
## Quiz

With eval as defined above, what does this evaluate to? \*

```
let f = \{x \rightarrow x + y \in I\}let y = 10 in
f<sub>5</sub>
```
 $(A)$  15

 $(B)$  5

- (C) Error: unbound variable x
- (D) Error: unbound variable y
- (E) Error: unbound variable f

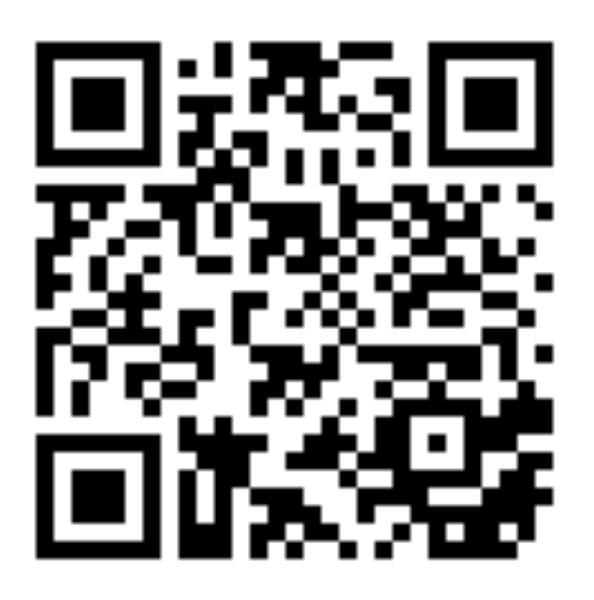

#### http://tiny.cc/cse116-enveval-ind

## Quiz

With eval as defined above, what does this evaluate to? \*

let 
$$
f = \{x \rightarrow x + y \in
$$

\nlet  $y = 10 \text{ i} \mid n$ 

\nf  $5$ 

 $(A)$  15

 $(B)$  5

- (C) Error: unbound variable x
- (D) Error: unbound variable y
- (E) Error: unbound variable f

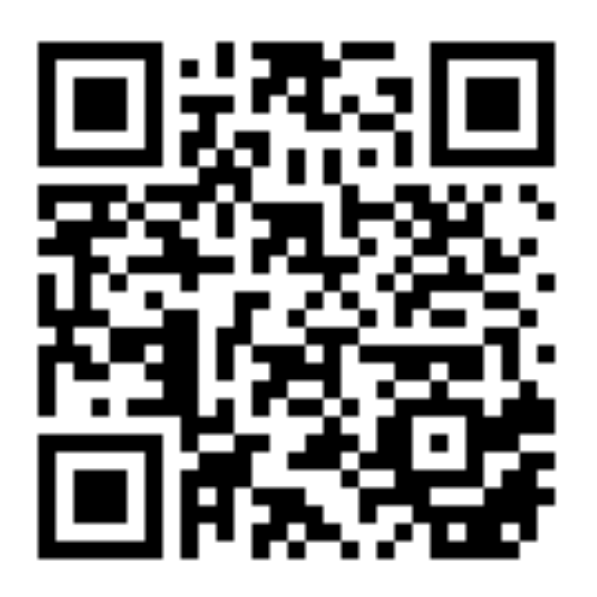

#### http://tiny.cc/cse116-enveval-grp

eval []  $\{$  let  $f = \{x \rightarrow x + y \text{ in } \text{let } y = 10 \text{ in } f \text{ } 5 \}$  $\Rightarrow$  eval  $[f:(\ ]\, , \ \ x \rightarrow x + y>$ ]  $\{$ **let**  $y = 10$  **in**  $f = 5$  $\Rightarrow$  eval [y:10, f:<[], \x -> x + y>]  $\{f \; 5\}$  $\Rightarrow$  eval [y:10, f:<[], \x -> x + y>]  $\{\langle \lceil \cdot \rceil, \ \langle x \rceil > x + y \rangle \}$ => eval [x:5] *-- env got replaced by closure env + formal!*  $\{x + y\}$  -- y is unbound!

## Quiz

With eval as defined above, what does this evaluate to? \*

Let 
$$
f = \{n \to n * f(n - 1) \text{ in } f \text{ } 5
$$

 $(A) 120$ 

(B) Evaluation does not terminate

(C) Error: unbound variable f

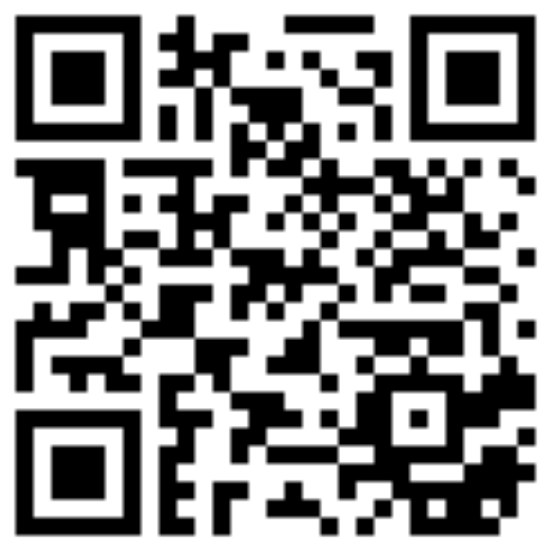

http://tiny.cc/cse116-enveval2-ind

## Quiz

With eval as defined above, what does this evaluate to? \*

Let 
$$
f = \{n \to n * f(n - 1) \text{ in } f \text{ } 5
$$

 $(A) 120$ 

(B) Evaluation does not terminate

(C) Error: unbound variable f

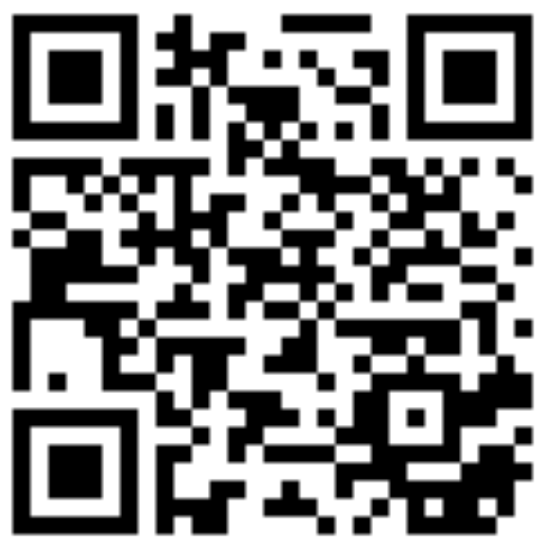

http://tiny.cc/cse116-enveval2-grp

 eval [] {**let** f = \n -> n \* f (n - 1) **in** f 5} => eval [f:<[], \n -> n \* f (n - 1)>] {f 5} => eval [f:<[], \n -> n \* f (n - 1)>] {<[], \n -> n \* f (n - 1)> 5} => eval [n:5] *-- env got replaced by closure env + formal!* {n \* f (n - 1)} *-- f is unbound!*

**Lesson learned:** to support recursion, we need a different way of constructing the closure environment!